## **GOVERNMENT OF THE DISTRICT OF COLUMBIA Board of Zoning Adjustment**

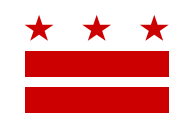

## **MEMORANDUM**

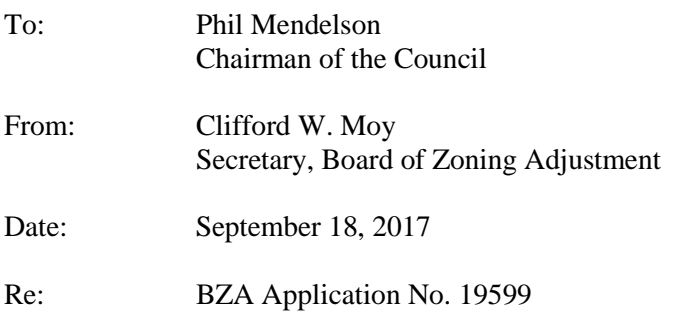

An Applicant is seeking zoning relief for a project or use that is not provided as a matter of right for the zoning district. This application was filed on August 7, 2017 through the Interactive Zoning Information System (IZIS).

In order to review exhibits in the case, follow these steps:

- Visit the Office of Zoning (OZ) website at [www.dcoz.dc.gov](http://www.dcoz.dc.gov/)
- Under "Online Services", click on "Interactive Zoning Information System".
- Click on "Go to Case Records".
- Enter the BZA application number indicated above and click the search button.
- The search results should produce the case on the right. Click "View Details".
- Click "View Full Log".
- This list comprises the full record in the case. Simply click "View" on any document you wish to see, and it will open a PDF document in a separate window.

Visit [http://dcoz.dc.gov/resources/Filing\\_IZIS/index.shtm](http://dcoz.dc.gov/resources/Filing_IZIS/index.shtm) for instructions on how to file a document through IZIS.

If you have any questions or require any additional information, please call OZ at 202-727-6311.

## **HEARING DATE:** October 25, 2017